## STUNDENVORBEREITUNG VOM ERM ZUM RELATIONALEN MODELL

Tafelbild:

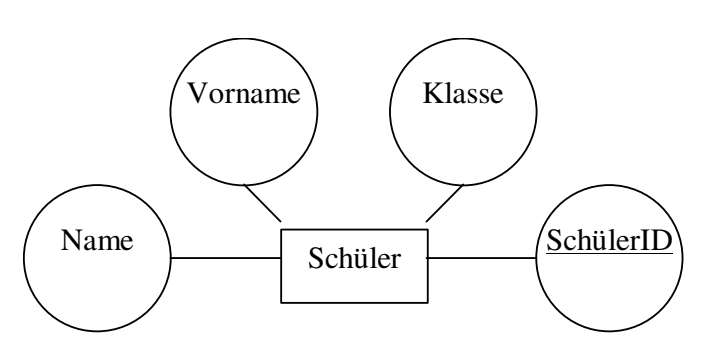

Kurzschreibweise von Entities: Schüler(SchülerID, Name, Vorname, Klasse)

## Dies ergibt das **Relationenschema**:

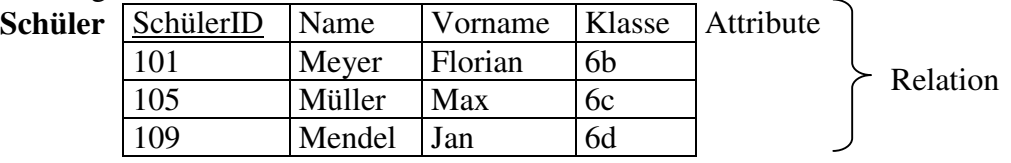

Wichtig: a) Die Reihenfolge der Tabellenzeilen/-spalten hat keine Bedeutung. b) In der Tabelle darf keine Zeile exakt doppelt vorkommen.

## Einführung der Operatoren des relationalen Modells:

Sinn: Informationen aus Tabellen zu extrahieren, oder neue Information durch Verknüpfung zweier Tabellen gewinnen.

Vorstellung der Operatoren mithilfe der PowerPoint-Präsentation

Austeilen des Übersichtsblattes und des 1. Arbeitsblattes

Übungen am 2. Arbeitsblatt

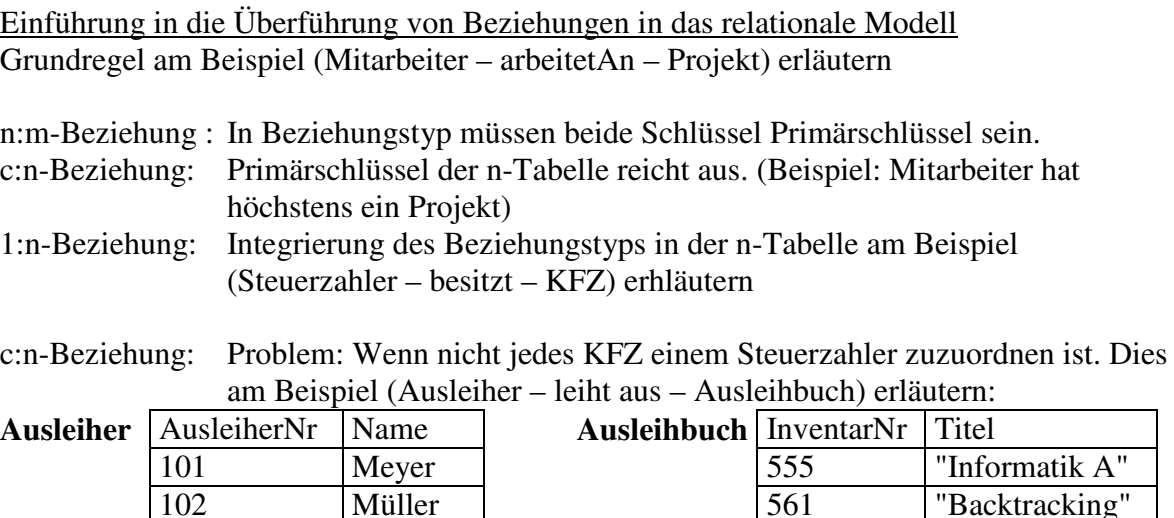

103 Schmidt 587 "Datenbanken"

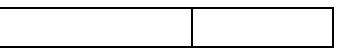

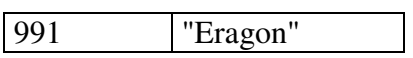

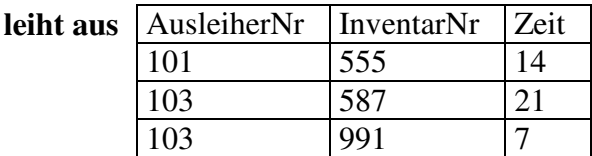

Reduzierung auf zwei Tabellen würde in Tabelle Aushleibuch\_leihtaus folgendes Problem ergeben:

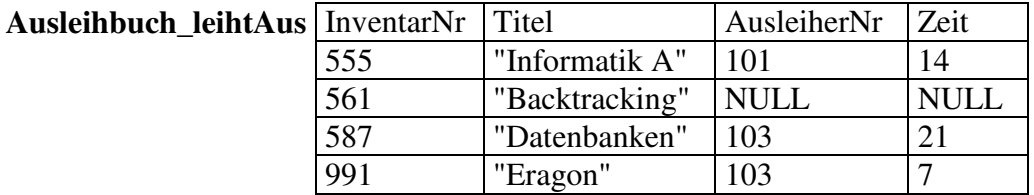

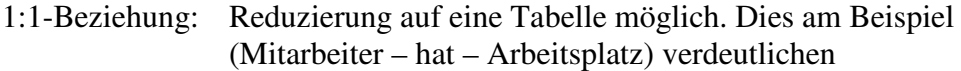

Sonderfälle auflösen:

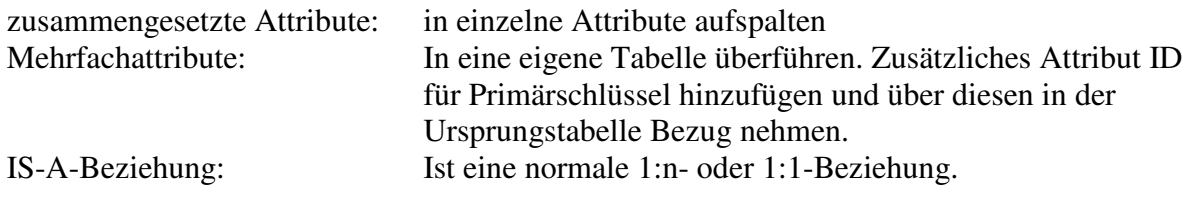

Übersichtsblatt austeilen. Anschließend alle Aufgaben der ERM-Arbeitsblätter in das relationale Modell überführen lassen (Aufgabe des AB)